# Package 'atrrr'

March 5, 2024

<span id="page-0-0"></span>Title Wrapper for the 'AT' Protocol Behind 'Bluesky'

Version 0.0.3

Description Wraps the 'AT' Protocol (Authenticated Transfer Protocol) behind 'Bluesky' <<https://bsky.social>>. Functions can be used for, among others, retrieving posts and followers from the network or posting content.

License MIT + file LICENSE

Encoding UTF-8

RoxygenNote 7.3.1

**Imports** cli, glue, httr2 ( $>= 1.0.0$ ), methods, purrr, rlang, stringr, snakecase, tibble, utils

**Depends**  $R$  ( $>= 4.1$ )

#### LazyData true

Suggests askpass, curl, dplyr, forcats, ggplot2, ggraph, igraph, jsonlite, knitr, magick, rmarkdown, testthat (>= 3.0.0), tidygraph, webshot2

#### Config/testthat/edition 3

VignetteBuilder knitr

URL <https://jbgruber.github.io/atrrr/>,

<https://github.com/JBGruber/atrrr>

#### NeedsCompilation no

Author Johannes B. Gruber [aut, cre] (<<https://orcid.org/0000-0001-9177-1772>>), Benjamin Guinaudeau [aut, ctb] (<<https://orcid.org/0000-0001-7206-6875>>), Fabio Votta [aut, ctb] (<<https://orcid.org/0000-0002-3143-5942>>)

Maintainer Johannes B. Gruber <JohannesB.Gruber@gmail.com>

Repository CRAN

Date/Publication 2024-03-05 15:40:02 UTC

# <span id="page-1-0"></span>R topics documented:

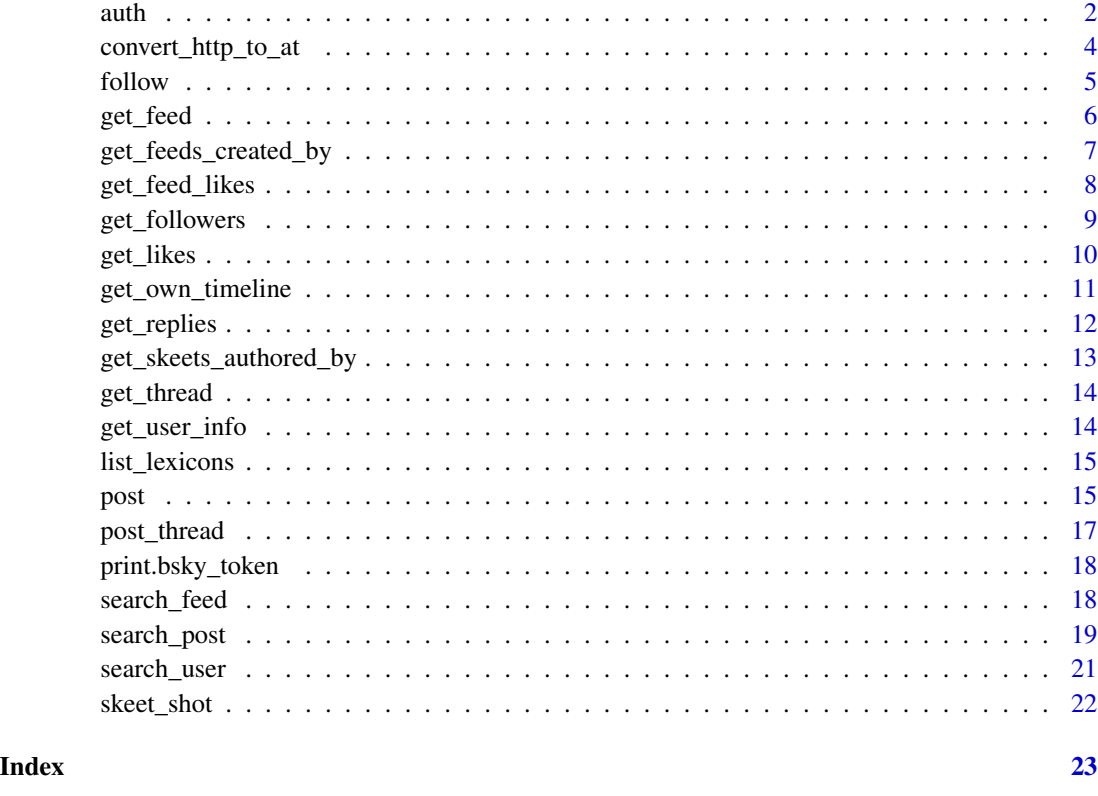

auth *Authenticate for the API*

# Description

Run authentication for a network using the AT protocol (e.g., ['Blue Sky'\)](https://bsky.app/) and save the token permanently.

#### Usage

```
auth(
  user,
  password,
  domain = "https://bsky.app/",
  verbose = TRUE,
  overwrite = FALSE,
  token = NULL
\overline{\phantom{a}}
```
#### $\lambda$  authority and  $\lambda$  3

#### **Arguments**

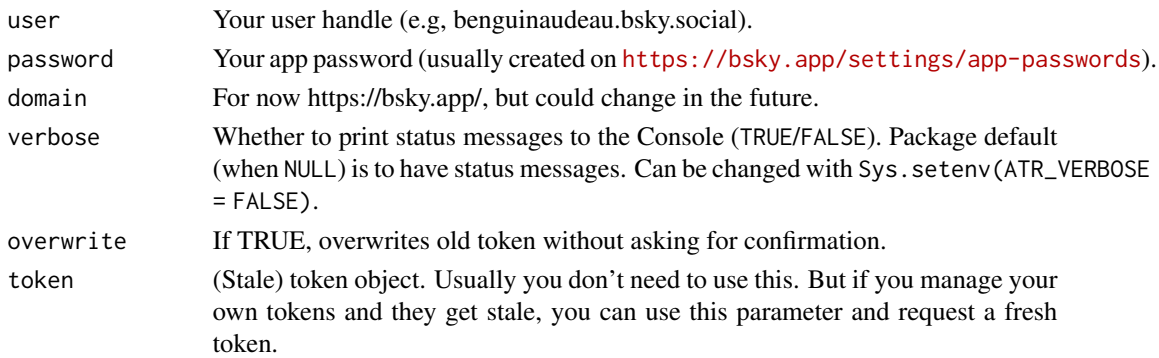

#### Details

After requesting the token, it is saved in the location returned by file.path(tools::R\_user\_dir("atrrr", "cache"), Sys.getenv("BSKY\_TOKEN", unset = "token.rds")). If you have multiple tokens, you can use Sys.setenv(BSKY\_TOKEN = "filename.rds") to save/load the token with a different name.

#### Value

An authentication token (invisible)

```
## Not run:
# request a token
auth() # this will guide you through all steps
# the token is stored in the location returned by this command
file.path(tools::R_user_dir("atrrr", "cache"),
          Sys.getenv("BSKY_TOKEN", unset = "token.rds"))
# to use a different than the default file name for the token, set BSKY_TOKEN
Sys.setenv(BSKY_TOKEN = "identity-2.rds")
# now either rename your token file or request a new token
auth()
# the cache now contains two tokens
list.files(tools::R_user_dir("atrrr", "cache"))
# functions that interact with the API also take a .token argument with the
# path. For example:
tok_path <- file.path(tools::R_user_dir("atrrr", "cache"), "identity-2.rds")
get_skeets_authored_by(actor = "benguinaudeau.bsky.social", parse = TRUE,
                       .token = tok_path)
```
<span id="page-3-0"></span>convert\_http\_to\_at *Converts betweet http URL and AT URI*

#### Description

Converts betweet http URL and AT URI

#### Usage

```
convert_http_to_at(link, .token = NULL)
```

```
convert_at_to_http(link)
```
#### Arguments

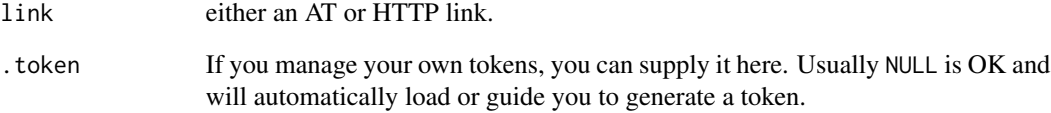

#### Details

The AT protocol uses a different scheme to link to posts, useser, feeds etc. Instead of the common https:// link format, internally a links starting with at:// are used (see [https://atproto.com/](https://atproto.com/specs/at-uri-scheme) [specs/at-uri-scheme](https://atproto.com/specs/at-uri-scheme) for details). The functions convert links from the HTTP to the AT format, or the other way around. This is useful if you want to use a link in a browser.

#### Value

either an AT or HTTP link

#### Examples

```
## Not run:
convert_http_to_at("https://bsky.app/profile/benguinaudeau.bsky.social/post/3kbi5v7oncq25")
convert_at_to_http("at://did:plc:vuvsifrusnjsys7mhkpk662u/app.bsky.feed.post/3kbi5v7oncq25")
```
<span id="page-4-0"></span>

Un/Follow an account

#### Usage

```
follow(actor, verbose = NULL, .token = NULL)
```

```
unfollow(actor, verbose = NULL, .token = NULL)
```
#### Arguments

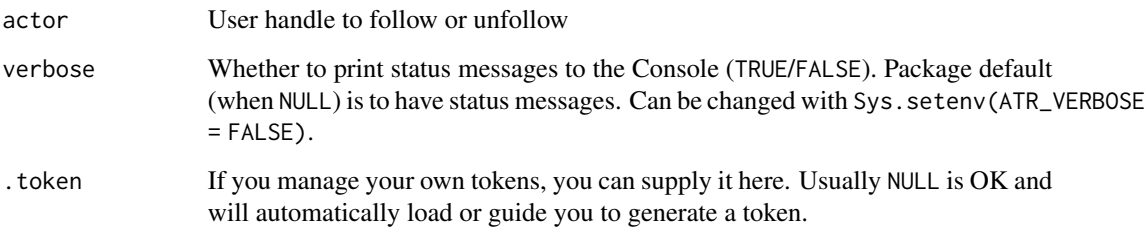

# Details

You can only unfollow accounts which you also followed through the API/the package.

# Value

list with URI and CID of the record (invisible).

#### Examples

```
## Not run:
# follow our test account
follow("atpr.bsky.social")
# unfollow our test account
unfollow("atpr.bsky.social")
```
<span id="page-5-0"></span>

Get the skeets that would be shown when you open the given feed

# Usage

```
get_feed(
  feed_url,
  limit = 25L,cursor = NULL,
  parse = TRUE,verbose = NULL,
  .token = NULL
\mathcal{L}
```
# Arguments

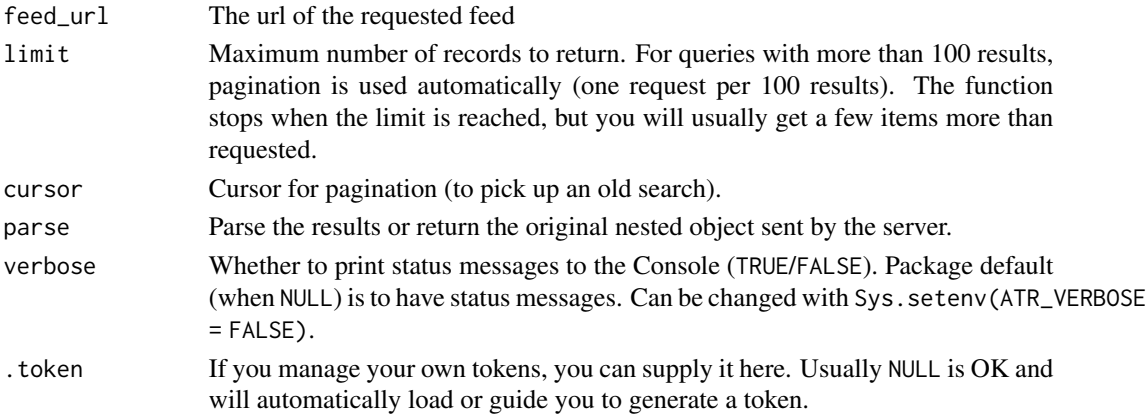

#### Value

a data frame (or nested list) of posts

```
## Not run:
# use the URL of a feed
get_feed("https://bsky.app/profile/did:plc:2zcfjzyocp6kapg6jc4eacok/feed/aaaeckvqc3gzg")
# or search for a feed by name
res <- search_feed("#rstats")
get_feed(res$uri[1])
## End(Not run)
```
<span id="page-6-0"></span>get\_feeds\_created\_by *A view of the feed created by an actor.*

# Description

A view of the feed created by an actor.

#### Usage

```
get_feeds_created_by(
 actor,
 limit = 25L,
 cursor = NULL,
 parse = TRUE,
 verbose = NULL,
  .token = NULL
)
```
## Arguments

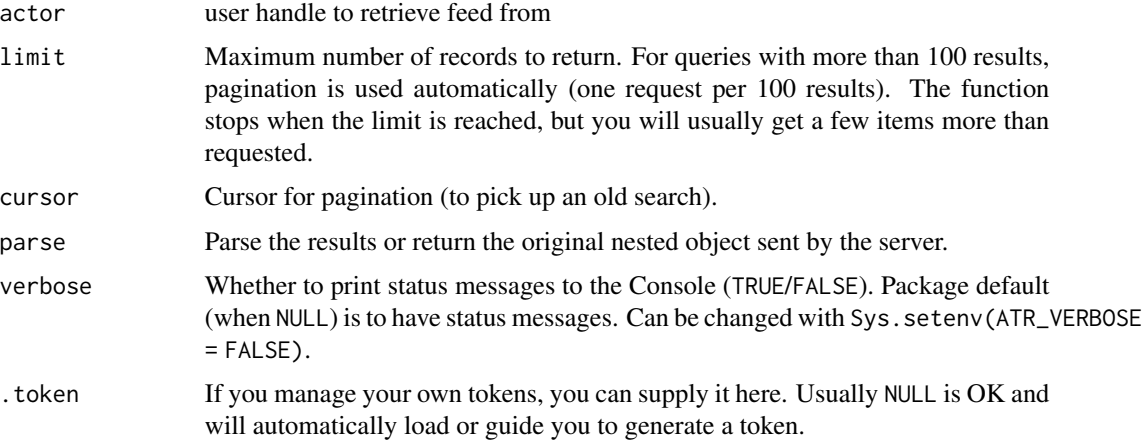

# Value

a data frame (or nested list) of feeds

```
## Not run:
feed <- get_feeds_created_by("profmusgrave.bsky.social")
## End(Not run)
```
<span id="page-7-0"></span>get\_feed\_likes *Get likes of a feed*

# Description

Get likes of a feed

# Usage

```
get_feed_likes(
  feed_url,
  limit = 25L,cursor = NULL,
  parse = TRUE,verbose = NULL,
  .token = NULL
\mathcal{L}
```
# Arguments

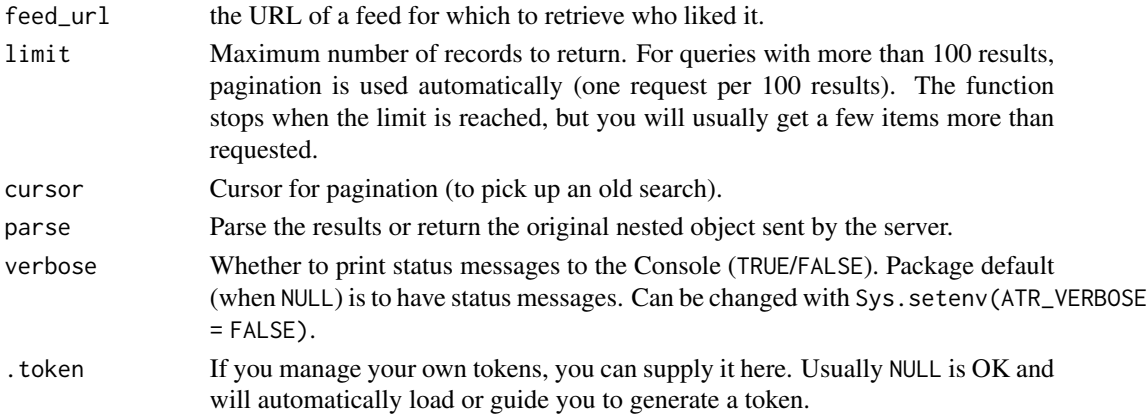

#### Value

a data frame (or nested list) of likes/reposts

```
## Not run:
# use the URL of a feed
get_feed_likes("https://bsky.app/profile/did:plc:2zcfjzyocp6kapg6jc4eacok/feed/aaaeckvqc3gzg")
# or search for a feed by name
res <- search_feed("#rstats")
get_feed_likes(res$uri[1])
## End(Not run)
```
<span id="page-8-0"></span>

Get followers and follows of an actor

# Usage

```
get_followers(
  actor,
  limit = 25L,
  cursor = NULL,
  parse = TRUE,verbose = NULL,
  .token = NULL
)
get_follows(
  actor,
  limit = 25L,cursor = NULL,
  parse = TRUE,
  verbose = NULL,
  .token = NULL
\mathcal{L}
```
#### Arguments

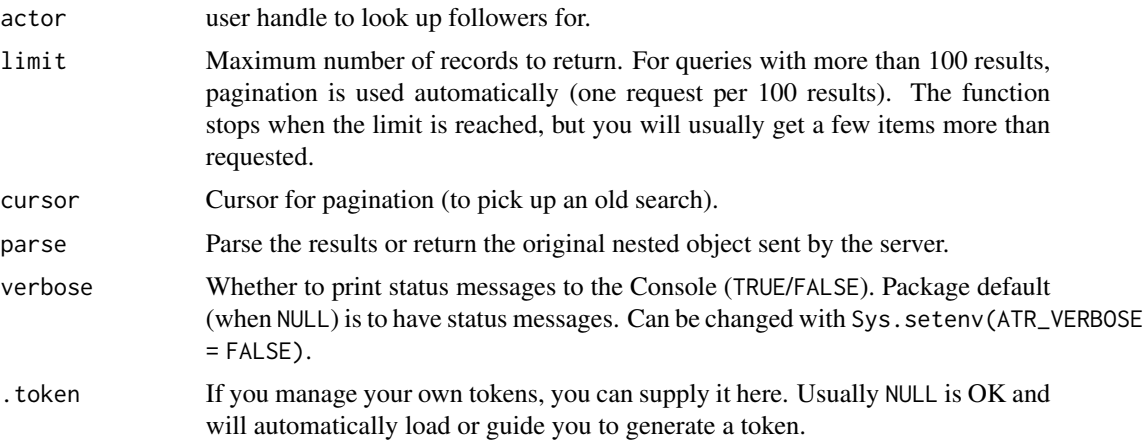

#### Value

a data frame (or nested list) of found actors.

# Examples

```
## Not run:
get_followers("benguinaudeau.bsky.social")
# get first page of results
follows_df <- get_follows("favstats.bsky.social", limit = 25L)
# continue same search, starting from the next match
follows_df2 <- get_follows("favstats.bsky.social", limit = 25L,
                           cursor = attr(follows_df, "last_cursor"))
```
## End(Not run)

get\_likes *Get likes/reposts of a skeet*

#### Description

Get likes/reposts of a skeet

#### Usage

```
get_likes(
  post_url,
  limit = 25L,
 cursor = NULL,
 parse = TRUE,
 verbose = NULL,
  .token = NULL
)
get_reposts(
 post_url,
 limit = 25L,cursor = NULL,
 parse = TRUE,
 verbose = NULL,
  .token = NULL
)
```
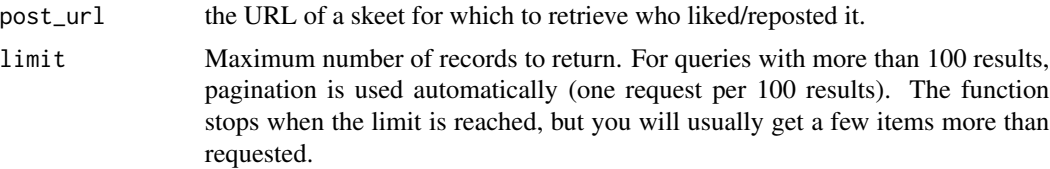

<span id="page-9-0"></span>

<span id="page-10-0"></span>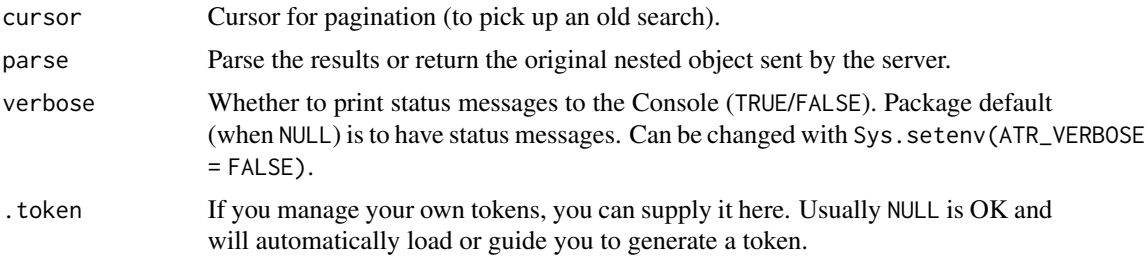

#### Value

a data frame (or nested list) of likes/reposts

## Examples

```
## Not run:
get_likes("https://bsky.app/profile/jbgruber.bsky.social/post/3kbi55xm6u62v")
get_reposts("https://bsky.app/profile/jbgruber.bsky.social/post/3kbi55xm6u62v")
```
## End(Not run)

get\_own\_timeline *Get your own timeline*

#### Description

Get the posts that would be shown when you open the Bluesky app or website.

#### Usage

```
get_own_timeline(
  algorithm = NULL,
  limit = 25L,cursor = NULL,
  parse = TRUE,
  verbose = NULL,
  .token = NULL
\mathcal{L}
```
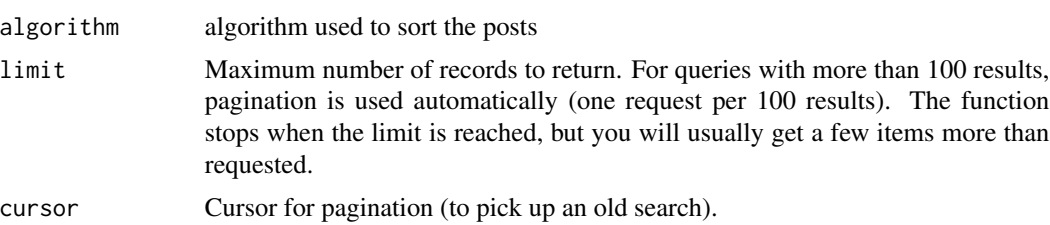

<span id="page-11-0"></span>12 get\_replies

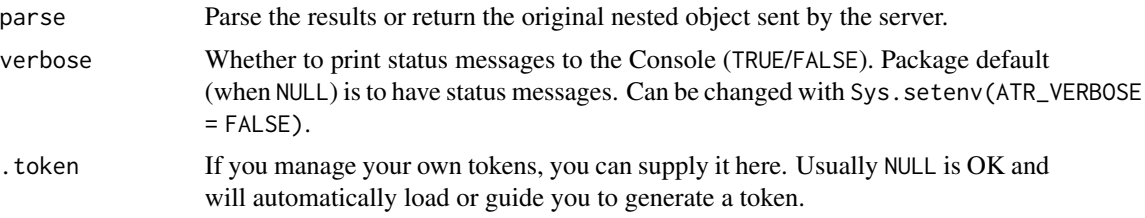

# Value

a data frame (or nested list) of posts

#### Examples

```
## Not run:
get_own_timeline()
get_own_timeline(algorithm = "reverse-chronological")
```
## End(Not run)

get\_replies *Get all replies*

#### Description

Get all replies and replies on replies of a skeet.

#### Usage

```
get_replies(post_url, .token = NULL)
```
# Arguments

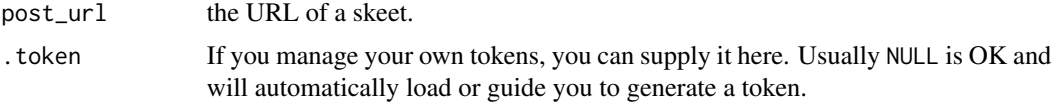

#### Value

a data frame of skeets

# Examples

```
## Not run:
get_replies("https://bsky.app/profile/jbgruber.bsky.social/post/3kbi57u4sys2l")
```
<span id="page-12-0"></span>get\_skeets\_authored\_by

*A view of an actor's skeets.*

# Description

A view of an actor's skeets.

#### Usage

```
get_skeets_authored_by(
  actor,
  limit = 25L,cursor = NULL,
  parse = TRUE,verbose = NULL,
  .token = NULL
\mathcal{L}
```
# Arguments

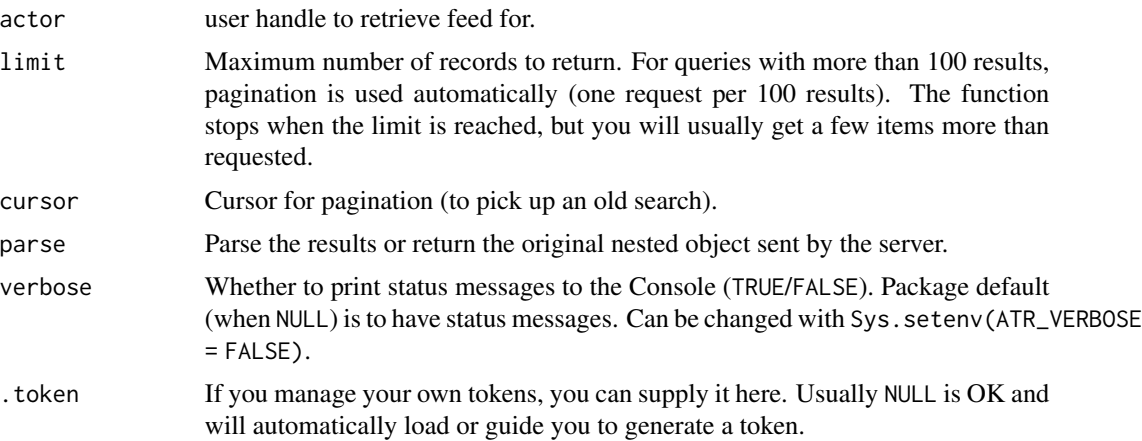

#### Value

a data frame (or nested list) of posts

#### Examples

```
## Not run:
feed <- get_skeets_authored_by("profmusgrave.bsky.social")
```
<span id="page-13-0"></span>

Retrieve all skeets in a thread (all replies to an original skeet by any author). It does not matter if you use the original skeet or any reply as post\_url.

# Usage

get\_thread(post\_url, .token = NULL)

#### Arguments

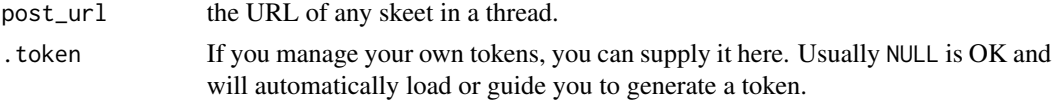

#### Value

a data frame of skeets

#### Examples

```
## Not run:
get_thread("https://bsky.app/profile/jbgruber.bsky.social/post/3kbi57u4sys2l")
```
## End(Not run)

get\_user\_info *Query profile of an actor*

#### Description

Query profile of an actor

#### Usage

```
get_user_info(actor, parse = TRUE, .token = NULL)
```
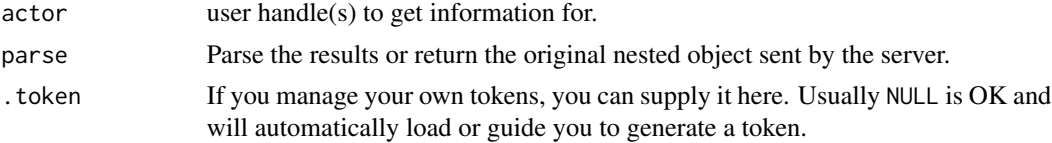

#### <span id="page-14-0"></span>list\_lexicons 15

# Value

a data frame (or nested list) of found actors.

#### Examples

```
## Not run:
rstats_user <- search_user("rstats", limit = 2L)
get_user_info(rstats_user$handle)
```
## End(Not run)

list\_lexicons *AT Protocol Lexicons*

#### Description

Available lexicons for the AT Protocol (Authenticated Transfer Protocol)

#### Usage

list\_lexicons

# Format

list\_lexicons: A list with all lexicons available for the AT protocols. names Name of the lexicon values path relative to <https://github.com/bluesky-social/atproto/tree/main/lexicons>

# Source

<https://github.com/bluesky-social/atproto>

post *Post a skeet*

#### Description

Post a skeet

# Usage

```
post(
  text,
  in_reply_to = NULL,
 quote = NULL,image = NULL,
  image_alt = NULL,
  created_at = Sys.time(),
 preview_card = TRUE,
 verbose = NULL,
  .token = NULL
\mathcal{L}post_skeet(
  text,
  in_reply_to = NULL,
 quote = NULL,
  image = NULL,image_alt = NULL,
  created_at = Sys.time(),
 preview_card = TRUE,
 verbose = NULL,
  .token = NULL
\mathcal{L}delete_skeet(post_url, verbose = NULL, .token = NULL)
delete_post(post_url, verbose = NULL, .token = NULL)
```
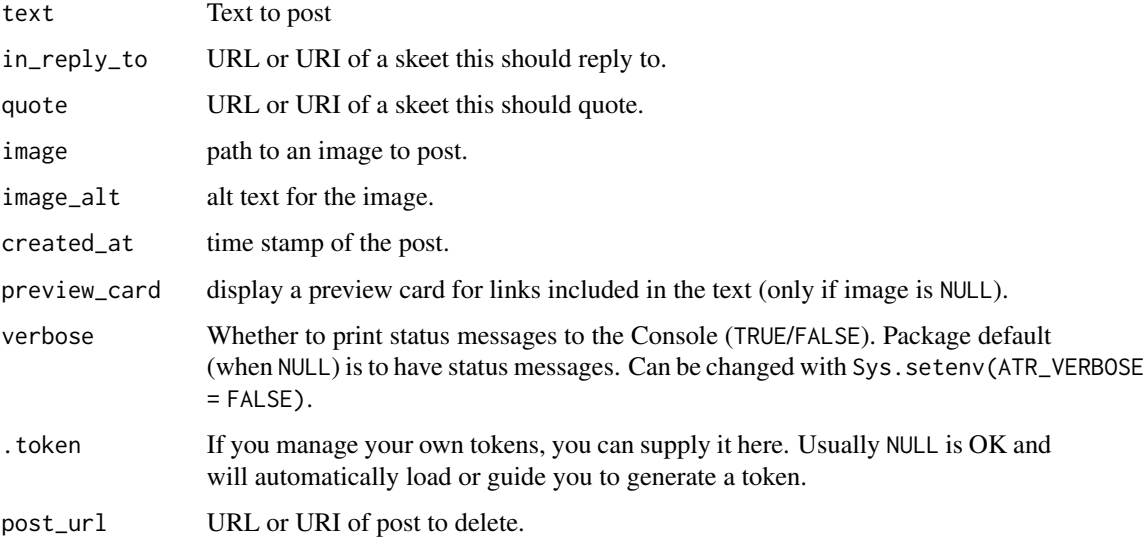

#### <span id="page-16-0"></span>post\_thread 17

# Value

list of the URI and CID of the post (invisible)

#### Examples

```
## Not run:
post("Hello from #rstats with {atrrr}")
```
## End(Not run)

post\_thread *Post a thread*

#### Description

Post a thread

#### Usage

```
post_thread(
  texts,
  images = NULL,
  image_alts = NULL,
  thread_df = NULL,verbose = NULL,
  .token = NULL
\mathcal{L}
```
# Arguments

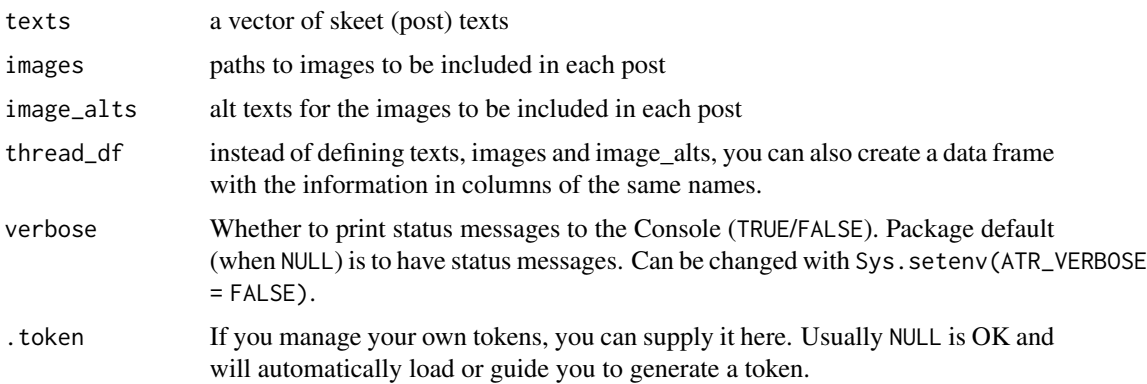

#### Value

list of the URIs and CIDs of the posts (invisible)

# Examples

```
## Not run:
# post three messages in a thread
thread <- post_thread(c("Post 1", "Post 2", "Post 3"))
# delete the thread
delete_post(thread$uri)
## End(Not run)
```
print.bsky\_token *Print token*

# Description

Print a AT token

#### Usage

## S3 method for class 'bsky\_token'  $print(x, \ldots)$ 

#### Arguments

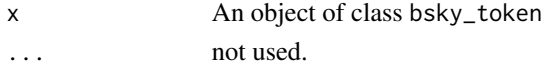

#### Value

No return value, called to print the token to screen

search\_feed *Search a specific feed*

#### Description

Search the feed named after a given query

# Usage

```
search_feed(
  query,
 limit = 25L,
 cursor = NULL,
 parse = TRUE,
 verbose = NULL,
  .token = NULL
\mathcal{L}
```
<span id="page-17-0"></span>

# <span id="page-18-0"></span>search\_post 19

## Arguments

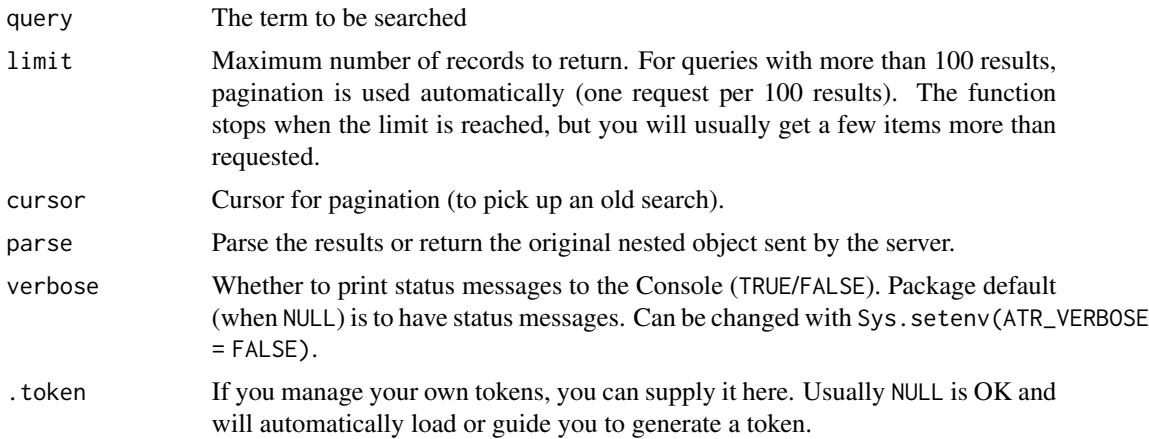

# Value

a data frame (or nested list) of posts

#### Examples

## Not run: search\_feed("rstats")

## End(Not run)

search\_post *Search Posts*

# Description

Search Posts

#### Usage

```
search_post(q, limit = 100L, parse = TRUE, verbose = NULL, .token = NULL)
search_skeet(q, limit = 100L, parse = TRUE, verbose = NULL, .token = NULL)
```
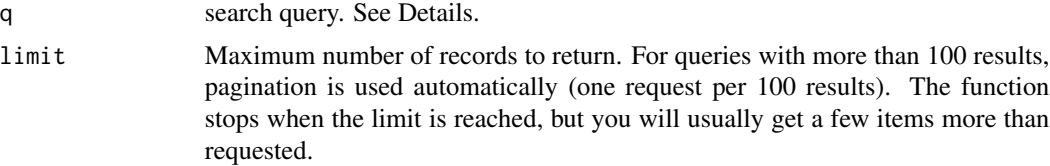

20 search\_post

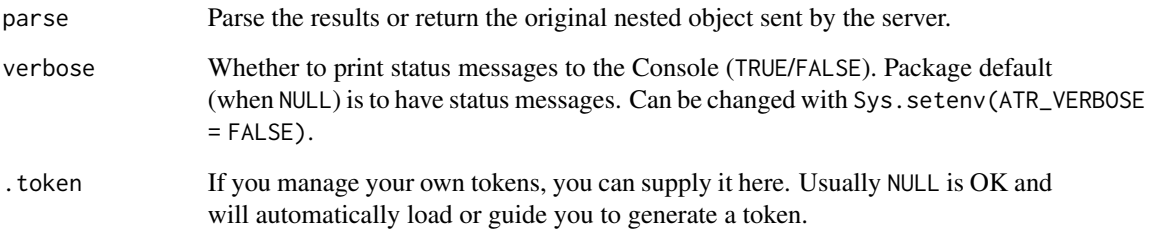

#### Details

The [API docs](https://docs.bsky.app/docs/api/app-bsky-feed-search-posts) claim that Lucene query syntax is supported (Boolean operators and brackets for complex queries). But only a small subset is [actually implemented:](https://github.com/bluesky-social/indigo/tree/main/cmd/palomar)

- Whitespace is treated as implicit AND, so all words in a query must occur, but the word order and proximity are ignored.
- Double quotes indicate exact phrases.
- from: <handle> will filter to results from that account.
- - excludes terms (does not seem to be working at the moment).

Note that matches can occur anywhere in the skeet, not just the text. For example, a term can be in the link preview, or alt text of an image.

#### Value

a data frame (or nested list) of posts

```
## Not run:
search_post("rstats")
# finds post with the hashtag rstats AND the word Bluesky somewhere in the
# skeet (ignoring capitalisaion)
search_post("#rstats Bluesky")
# search for the exact phrase "new #rstats package"
search_post("\"new #rstats package\"")
# Use single quotes so you do not need to escape double quotes
search_post('"new #rstats package"')
# only search for skeets from one user
search_post("from:jbgruber.bsky.social #rstats")
## End(Not run)
```
<span id="page-20-0"></span>

Find users (profiles) matching search criteria.

# Usage

```
search_user(
  query,
  limit = 25L,cursor = NULL,
  parse = TRUE,verbose = NULL,
  .token = NULL
\mathcal{L}
```
# Arguments

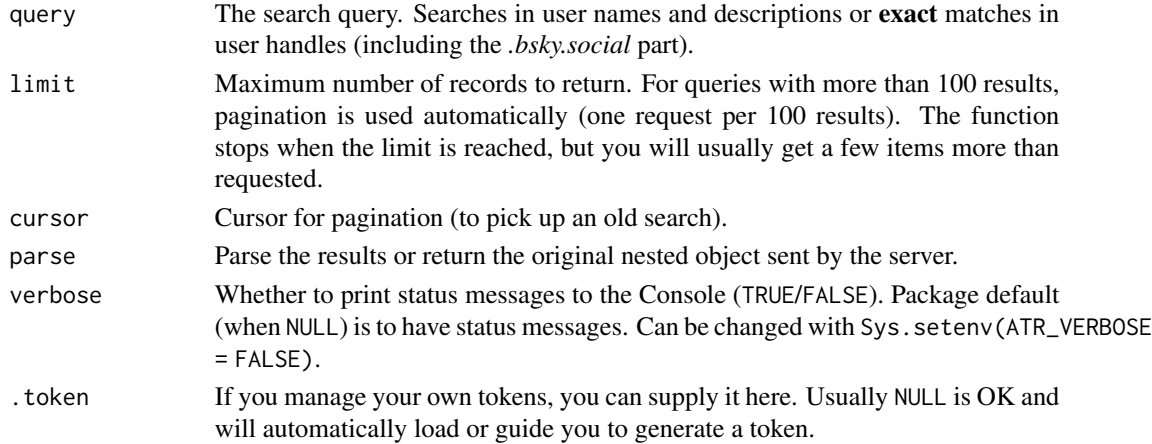

#### Value

a data frame (or nested list) of found actors.

#### Examples

```
## Not run:
search_user("benguinaudeau.bsky.social")
search_user("Blog: favstats.eu")
search_user("JBGruber")
search_user("@UvA_ASCoR")
search_user("rstats", limit = 1000L)
```
<span id="page-21-0"></span>

Take high quality screenshots of skeets

#### Usage

 $sheet\_shot(x, file = NULL, ...)$ 

#### Arguments

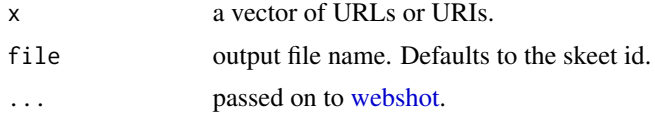

# Value

path to file

# Examples

```
## Not run:
df <- atrrr::search_post("rstats")
skeet_shot(df$uri[1:2])
```
# <span id="page-22-0"></span>Index

∗ datasets list\_lexicons, [15](#page-14-0) auth, [2](#page-1-0) convert\_at\_to\_http *(*convert\_http\_to\_at*)*, [4](#page-3-0) convert\_http\_to\_at, [4](#page-3-0) delete\_post *(*post*)*, [15](#page-14-0) delete\_skeet *(*post*)*, [15](#page-14-0) follow, [5](#page-4-0) get\_feed, [6](#page-5-0) get\_feed\_likes, [8](#page-7-0) get\_feeds\_created\_by, [7](#page-6-0) get\_followers, [9](#page-8-0) get\_follows *(*get\_followers*)*, [9](#page-8-0) get\_likes, [10](#page-9-0) get\_own\_timeline, [11](#page-10-0) get\_replies, [12](#page-11-0) get\_reposts *(*get\_likes*)*, [10](#page-9-0) get\_skeets\_authored\_by, [13](#page-12-0) get\_thread, [14](#page-13-0) get\_user\_info, [14](#page-13-0) list\_lexicons, [15](#page-14-0) post, [15](#page-14-0) post\_skeet *(*post*)*, [15](#page-14-0) post\_thread, [17](#page-16-0) print.bsky\_token, [18](#page-17-0) search\_feed, [18](#page-17-0) search\_post, [19](#page-18-0) search\_skeet *(*search\_post*)*, [19](#page-18-0) search\_user, [21](#page-20-0) skeet\_shot, [22](#page-21-0) unfollow *(*follow*)*, [5](#page-4-0) webshot, *[22](#page-21-0)*